This document contains supplementary material for the article "Cryptographic Word Search," by Tom Edgar and Andrew Lloyd (*Math Horizons,* November 2014, pp. 26–27).

The reader may wish to use the following Sage code to perform the encryption using the affine cipher (it is set so that  $a = 3$  and  $b = 20$ ):

```
(a, b) = (3, 20)Plaintext='ABCDEFGHIJKLMNOPQRSTUVWXYZ'
Ciphertext=join([chr((a*(ord(x)-65)+b).mod(26)+65) for x in
Plaintext],'')
print Plaintext
print Ciphertext
```
This code will produce:

## ABCDEFGHIJKLMNOPQRSTUVWXYZ UXADGJMPSVYBEHKNQTWZCFILOR

The code is available as an interactive Sagecell at this URL: http://bit.ly/1dguMyB.

Warning!

The following pages contain Page 2: the numbers  $a$  and  $b$  that were used to encrypt the second word search puzzle; Page 3: the solution to the first word search; Page 4: the decryption of the remaining letters, the second word search, and its solution. The numbers used to encrypt the second word search are:

 $a = 7$ 

 $b = 8$ .

Solution:

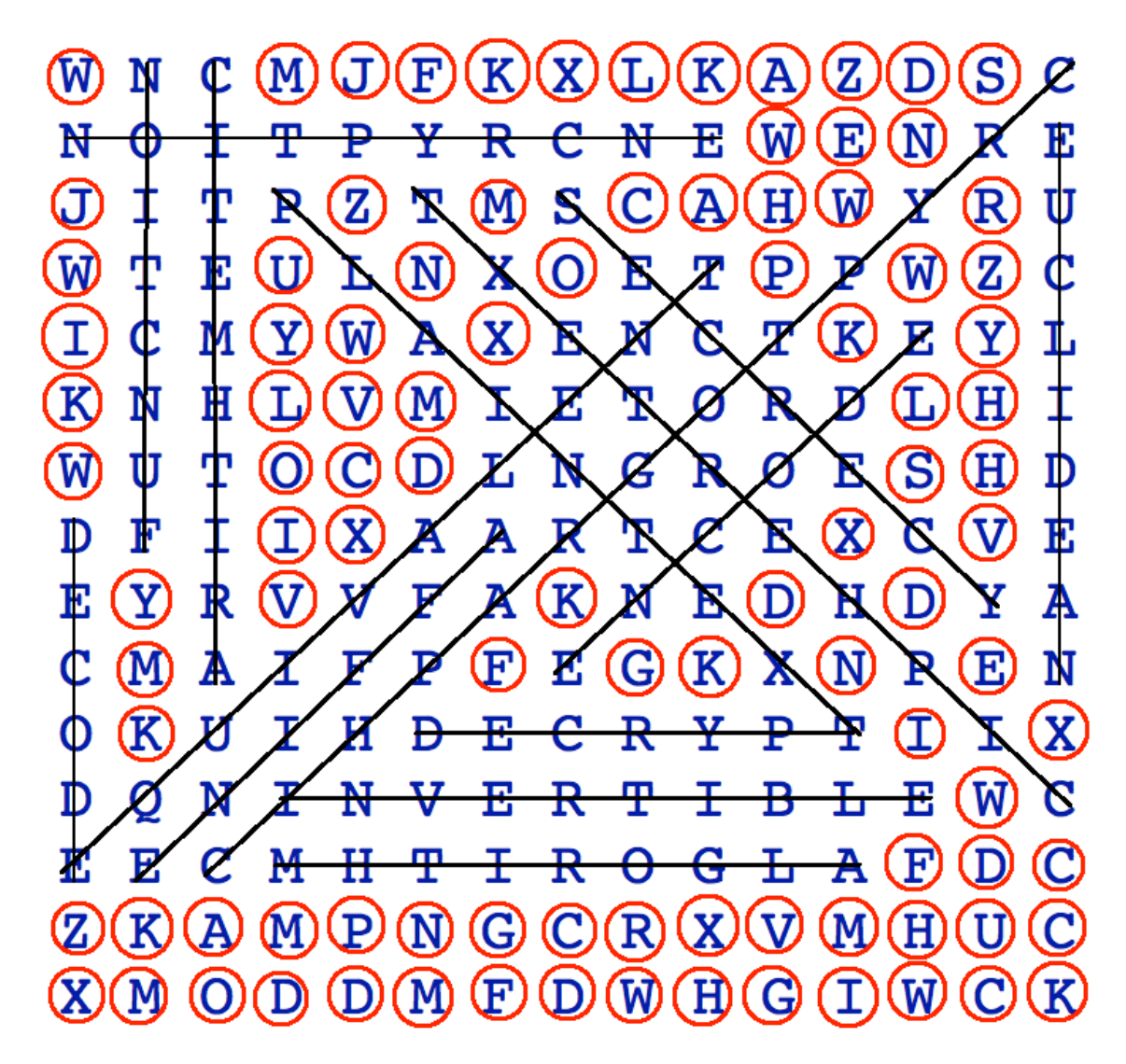

**Remaining Letters:** 

WMJFKXLKAZDSWENJZMCAHWRWUNOPWZIYWXKYKLVMLHWOCDSHIX XVYVKDDMFGKNEKIXWFDCZKAMPNGCRXVMHUCXMODDMFDWHGIWC K

Decrypted:

CIPHERTEKVDUCSXPVIOKLCFCYXMBCVAGCREGETNITLCMODULARRNGNE **DDIHWEXSEARCHDOVEKIBXWOFRNILYORIMDDIHDCLWACOE** 

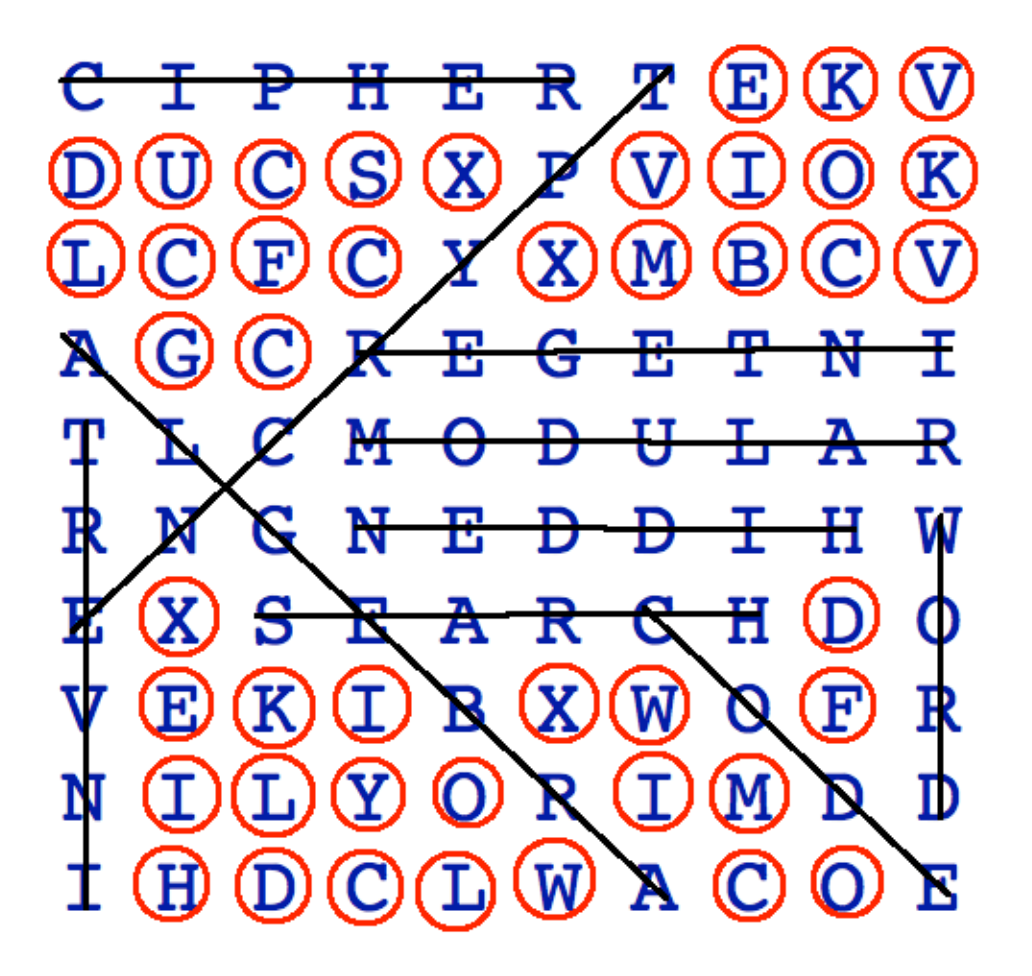

Remaining Letters: EKVDUCSXVIOKLCFCXMBCVGCXDEKIXWFILYOIMHDCLWCO

Decrypted: SENDYOURNAMETOHORIZONWORDSEARCHATGMAILDOTCOM